# Common Issues and Solutions in Regression Modeling (Mixed or not) Day 2

Florian Jaeger

January 31, 2010

#### Generalized Linear Mixed Models

Florian Jaeger

Building an

interpretable model Data exploration Transformation Coding Content Interactions and modeling Interactions and modeling Officearity Uthat is collinearity? Detecting collinearity Detacting collinearity Dealing with collinearity

Detect overfitting: Validation Goodness-of-fit Aside: Model Comparisor

Reporting the model

Describing Predictors What to report

coefficients

Visualizing effects

Interpreting and reporting interactions

### Acknowledgments

I've incorporated slides prepared by:

- Victor Kuperman (Stanford)
- Roger Levy (UCSD)
- ... with their permission (naturalmente!)
- I am also grateful for feedback from:
  - Austin Frank (Rochester)
  - Previous audiences to similar workshops at CUNY, Haskins, Rochester, Buffalo, UCSD, MIT.

#### Generalized Linear Mixed Models

Florian Jaeger

Building an interpretable model Data exploration Transformation Coding Centering Interactions and modeling of non-linearities Collinearity What is collinearity?

Detecting collinearity

Dealing with collinearity

### Model Evaluation

Beware overfitting Detect overfitting: Validation Goodness-of-fit Aside: Model Compariso

Reporting the model

Describing Predictors What to report

Back-transforming coefficients

Comparing effect sizes

Visualizing effects

nterpreting and reporting nteractions

# Hypothesis testing in psycholinguistic research

- Typically, we make predictions not just about the existence, but also the *direction* of effects.
- Sometimes, we're also interested in effect shapes (non-linearities, etc.)
- Unlike in ANOVA, regression analyses reliably test hypotheses about effect direction and shape without requiring post-hoc analyses if (a) the predictors in the model are coded appropriately and (b) the model can be trusted.
- **Today:** Provide an overview of (a) and (b).

#### Generalized Linear Mixed Models

Florian Jaeger

Building an interpretable model Data exploration Transformation Coding Centerging Interactions and modeling of non-linearity Collinearity What is collinearity Detecting collinearity

### Model Evaluation

Beware overfitting Detect overfitting: Validation Goodness-of-fit Aside: Model Compariso

Reporting the model

Describing Predictors What to report Back-transforming coefficients

Comparing effect sizes

nterpreting and reporting nteractions

# **Overview**

- Introduce sample data and simple models
- Towards a model with interpretable coefficients:
  - outlier removal
  - transformation
  - coding, centering, ...
  - collinearity

### Model evaluation:

- fitted vs. observed values
- model validation
- investigation of residuals
- case influence, outliers
- Model comparison
- Reporting the model:
  - comparing effect sizes
  - back-transformation of predictors
  - visualization

Generalized Linear Mixed Models

Florian Jaeger

Building an interpretable model

Transformation

Coding

Centering

Interactions and modeling of non-linearities

Collinearity

What is collinearity?

Detecting collinearity

Dealing with collinearity

### Model Evaluation

Beware overfitting Detect overfitting: Validation Goodness-of-fit Aside: Model Compariso

Reporting the model

Describing Predictors What to report

Back-transforming coefficients

Comparing effect sizes

risualizing effects

# Data 1: Lexical decision RTs

Outcome: log lexical decision latency RT

Inputs:

- factors Subject (21 levels) and Word (79 levels),
- factor NativeLanguage (English and Other)
- continuous predictors Frequency (log word frequency), and Trial (rank in the experimental list).

| Beware overfit  |           |            |                |       |          |         |   |
|-----------------|-----------|------------|----------------|-------|----------|---------|---|
| Detect overfit  | Frequency | Word       | NativeLanguage | Trial | RT       | Subject |   |
| Validation      | 4.859812  | owl        | English        | 23    | 6.340359 | A1      | 1 |
| Goodness-of-fit | 4.605170  | mole       | English        | 27    | 6.308098 | Δ1      | 2 |
| Aside: Wodel    |           |            | 2              |       |          |         | _ |
| Departing       | 4.997212  | cherry     | English        | 29    | 6.349139 | A1      | 3 |
| Reporting model | 4.727388  | pear       | English        | 30    | 6.186209 | A1      | 4 |
|                 | 7.667626  | dog        | English        | 32    | 6.025866 | A1      | 5 |
| What to report  | 4.060443  | blackberry | English        | 33    | 6.180017 | A1      | 6 |
| Rack transform  |           | -          | -              |       |          |         |   |

#### Generalized Linear Mixed Models

Florian Jaeger

Building an interpretable model Data exploration Transformation Coding Centering Interactions and modeling into-linearities Collinearity? Ukta is collinearity? Detecting collinearity

#### Model Evaluation

Beware overfitting Detect overfitting: Validation Goodness-of-fit Aside: Model Comparisor

Reporting the model Describing Predictors What to report Back-transforming coefficients Comparing effect sizes Visualizing effects Interpreting and reportin

### Data 2: Lexical decision response

Outcome: Correct or incorrect response (Correct)

Inputs: same as in linear model

```
> lmer(Correct == "correct" ~ NativeLanguage +
                              Frequency + Trial +
+
+
                              (1 | Subject) + (1 | Word),
                  data = lexdec, family = "binomial")
Random effects:
Groups
        Name
                     Variance Std. Dev.
Word (Intercept) 1.01820 1.00906
                              0.79985
 Subject (Intercept)
                     0.63976
Number of obs: 1659, groups: Word, 79; Subject, 21
Fixed effects:
                      Estimate Std. Error z value Pr(>|z|)
                    -1.746e+00
                                8.206e-01
                                           -2.128 0.033344 *
(Intercept)
NativeLanguageOther -5.726e-01 4.639e-01
                                             1.234 0.217104
                     5.600e-01 1.570e-01
                                            -3.567 0.000361 **
Frequency
                     4.443e-06 2.965e-03
                                             0.001 0.998804
Trial
```

#### Generalized Linear Mixed Models

Florian Jaeger

Building an

interpretable model Data exploration Transformation Coding Centering Interactions and modeling of non-linearities Collinearity What is collinearity? Detecting collinearity Detecting collinearity Detecting collinearity Model Evaluation Beaver everfitting Validation Codeness-of-fit Aside: Model Comparison

Reporting the model

# **Modeling schema**

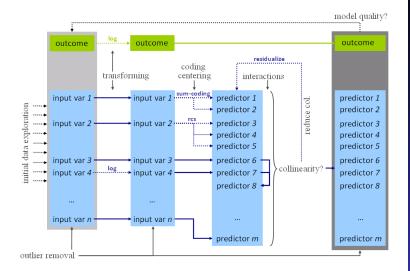

#### Generalized Linear Mixed Models

#### Florian Jaeger

Building an interpretable model Data exploration Transformation Coding Control Interactions and modeling of non-linearities Collinearity What is collinearity? Detecting collinearity Detecting collinearity Detecting collinearity Detecting collinearity Detecting collinearity Detecting collinearity

Detect overfitting: Validation Goodness-of-fit Aside: Model Comparison

Reporting the model Describing Predictors What to report Back-transforming coefficients

Comparing effect sizes

Visualizing effects

nterpreting and reporting nteractions

### **Data exploration**

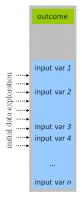

#### Generalized Linear Mixed Models

Florian Jaeger

Building an interpretable model

Data exploration

Transformation

Coding

Centerin

Interactions and modeling of non-linearities

Collinearity

What is collinearity?

Detecting collinearity

Dealing with collinearity

### Model Evaluation

Beware overfitting Detect overfitting: Validation Goodness-of-fit Aside: Model Compariso

Reporting the model

Describing Predictors What to report

Back-transforming coefficients

Comparing effect sizes

Visualizing effects

nterpreting and reporting nteractions

### **Data exploration**

- Select and *understand* input variables and outcome based on a-priori theoretical consideration
  - How many parameters does your data afford (~overfitting)?
- Data exploration: Before fitting the model, explore inputs and outputs
  - Outliers due to missing data or measurement error (e.g. RTs in SPR < 80msecs).</li>
  - NB: postpone distribution-based outlier exclusion until after transformations)
  - Skewness in distribution can affect the accuracy of model's estimates (*c*transformations).

#### Generalized Linear Mixed Models

Florian Jaeger

Building an interpretable model

Data exploration

Transformation

Coding

Centering Interactions and modeling

Interactions and modeling of non-linearities

Collinearity

What is collinearity?

Detecting collinearity

Dealing with collinearity

### Model Evaluation

Beware overfitting Detect overfitting: Validation Goodness-of-fit Aside: Model Comparison

Reporting the model

Describing Predictors What to report Back-transforming coefficients

Comparing effect sizes

Visualizing effects

Interpreting and reporting interactions

# Understanding variance associated with potential random effects

 explore candidate predictors (e.g., Subject or Word) for level-specific variation.

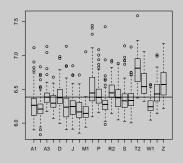

> boxplot(RT ~ Subject, data = lexdec)

### $\rightarrow$ Huge variance.

Generalized Linear Mixed Models

Florian Jaeger

Building an interpretable model

Data exploration

Transformation

Coding

Centerin

Interactions and modeling of non-linearities

Collinearity

What is collinearity?

Detecting collinearity

Dealing with collinearity

### Model Evaluation

Beware overfitting Detect overfitting: Validation Goodness-of-fit Aside: Model Comparison

Reporting the model

Describing Predictors

Back-transforming

Comparing effect sizes

Visualizing effects

nterpreting and reporting nteractions

# Random effects (cnt'd)

explore variation of level-specific slopes.

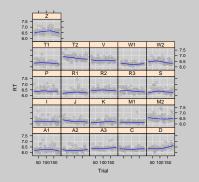

> xylowess.fnc(RT ~ Trial | Subject, > type = c("g", "smooth"), data = lexdec)

- $\rightarrow$  not too much variance.
  - ▶ random effect inclusion test via *¬*model comparison

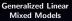

Florian Jaeger

Building an interpretable model

Data exploration

Transformation

Coding

Interactions and modeling of non-linearities

Collinearity

What is collinearity?

Detecting collinearity

Dealing with collinearity

### Model Evaluation

Beware overfitting Detect overfitting: Validation Goodness-of-fit Aside: Model Compariso

Reporting the model

Describing Predictors

Back-transforming coefficients

Comparing effect sizes

Visualizing effects

nterpreting and reporting iteractions

# **Understanding input variables**

- Explore:
  - correlations between predictors (
     *collinearity*).
  - non-linearities may become obvious (lowess).

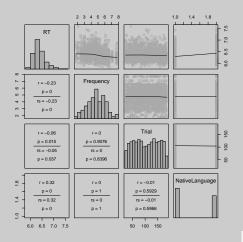

Generalized Linear Mixed Models

Florian Jaeger

Building an interpretable model

Data exploration

Transformation

Coding

Centering

Interactions and modeling of non-linearities

Collinearity

What is collinearity?

Detecting collinearity

Dealing with collinearity

### Model Evaluation

Beware overfitting Detect overfitting: Validation Goodness-of-fit Aside: Model Compariso

Reporting the model

Describing Predictors What to report

coefficients

Comparing effect sizes

> pairscor.fnc(lexdec[,c("RT",

"Frequency",

### **Non-linearities**

 Consider Frequency (already log-transformed in lexdec) as predictor of RT:

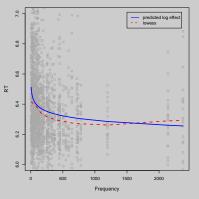

- $\rightarrow$  Assumption of a linearity may be inaccurate.
  - Select appropriate transformation: log, power, sinusoid, etc.
  - or use polynomial poly() or splines rcs(), bs(), etc. to ∼model non-linearities.

Generalized Linear Mixed Models

Florian Jaeger

Building an interpretable model

Data exploration

Transformation

Coding

Centerin

Interactions and modeling of non-linearities

Collinearity

What is collinearity?

Detecting collinearity

Dealing with collinearity

### Model Evaluation

Beware overfitting Detect overfitting: Validation Goodness-of-fit Aside: Model Comparison

Reporting the model

Describing Predictors What to report

Back-transforming coefficients

Comparing effect sizes

/isualizing effects

nterpreting and reporting nteractions

### Transformation

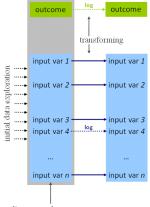

outlier removal

#### Generalized Linear Mixed Models

Florian Jaeger

Building an interpretable model

Data exploration

Transformation

Coding

Centerin

Interactions and modeling of non-linearities

Collinearity

What is collinearity?

Detecting collinearity

Dealing with collinearity

### Model Evaluation

Beware overfitting Detect overfitting: Validation Goodness-of-fit Aside: Model Compariso

Reporting the model

Describing Predictors What to report

Back-transforming coefficients

Comparing effect sizes

Visualizing effects

nterpreting and reporting nteractions

### Transformation

- Reasons to transform:
  - Conceptually motivated (e.g. log-transformed probabilities)
  - Can reduce non-linear to linear relations (cf. previous slide)
  - Remove skewness (e.g. by log-transform)
- Common transformation: log, square-root, power, or inverse transformation, etc.

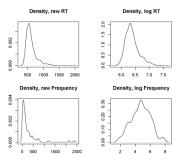

### Generalized Linear Mixed Models

Florian Jaeger

Building an interpretable model

Data exploration

Transformation

Coding

Centering

Interactions and modeling of non-linearities

Collinearity

What is collinearity?

Detecting collinearity

Dealing with collinearity

### Model Evaluation

Beware overfitting Detect overfitting: Validation Goodness-of-fit Aside: Model Comparison

Reporting the model

Describing Predictors What to report

coefficients

Visualizing effects

interpreting and reporting interactions

# Coding and centering predictors

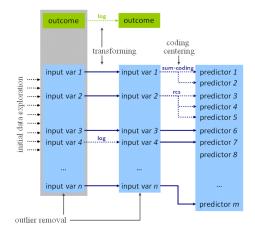

Generalized Linear Mixed Models

Florian Jaeger

Building an interpretable model

Data exploration

Transformation

#### Coding

Centerin

Interactions and modeling of non-linearities

Collinearity

What is collinearity?

Detecting collinearity

Dealing with collinearity

### Model Evaluation

Beware overfitting Detect overfitting: Validation Goodness-of-fit Aside: Model Compariso

Reporting the model

Describing Predictors What to report

Back-transforming coefficients

Comparing effect sizes

Visualizing effects

nterpreting and reporting nteractions

# **Coding affects interpretation**

### Consider a simpler model:

|                     | Escimace | scu. | ELLOI  | c varue |
|---------------------|----------|------|--------|---------|
| (Intercept)         | 6.32358  | 0.   | .03783 | 167.14  |
| NativeLanguageOther | 0.15003  | 0.   | .05646 | 2.66    |

### Treatment (a.k.a. dummy) coding is standard in most stats programs

- NativeLanguage coded as 1 if "other", 0 otherwise.
- Coefficient for (Intercept) reflects reference level English of the factor NativeLanguage.
- Prediction for NativeLanguage = Other is derived by 6.32358 + 0.15003 = 6.47361 (log-transformed reaction times).

### Generalized Linear Mixed Models

Florian Jaeger

Building an interpretable model

Data exploration

Transformation

#### Coding

Interactions and modeling

Interactions and modeling of non-linearities

Collinearity

What is collinearity?

Detecting collinearity

Dealing with collinearity

### Model Evaluation

Beware overfitting Detect overfitting: Validation Goodness-of-fit Aside: Model Comparisor

Reporting the model

Describing Predictors What to report Back-transforming coefficients

Comparing effect sizes

nterpreting and reporting Iteractions

# Recoding

- Coding affects interpretation of coefficients.
- E.g., we can recode NativeLanguage into NativeEnglish:

```
> lexdec$NativeEnglish = ifelse(lexdec$NativeLanguage == "English", 1, 0)
> lmer(RT ~ NativeEnglish + Frequency +
            (1 | Word) + (1 | Subject), data = lexdec)
+
<...>
       BIC logLik deviance REMLdev
   AIC
 -886.1 -853.6 449.1 -926.6 -898.1
Random effects:
 Groups Name
                   Variance Std.Dev.
 Word (Intercept) 0.0045808 0.067682
 Subject (Intercept) 0.0184681 0.135897
 Residual
                     0 0298413 0 172746
Number of obs: 1659, groups: Word, 79; Subject, 21
Fixed effects:
                   Estimate Std. Error t value
(Intercept)
                    6.32358
                               0.03783 167.14
NativeEnglish
                   -0 15003
                               0 05646
                                          2 66
<...>
```

NB: ~Goodness-of-fit (AIC, BIC, loglik, etc.) is not affected by choice between different sets of orthogonal contrasts.

### Generalized Linear Mixed Models

Florian Jaeger

Building an interpretable model

Data exploration

Transformation

#### Coding

Centering

Interactions and modeling of non-linearities

Collinearity

What is collinearity?

Detecting collinearity

Dealing with collinearity

### Model Evaluation

Beware overfitting Detect overfitting: Validation Goodness-of-fit Aside: Model Comparison

Reporting the model

Describing Predictors What to report Back-transforming coefficients

Comparing effect sizes

nterpreting and reporting

### Other codings of factor

- Treatment coding ...
  - makes intercept hard to interpret.
  - ▶ leads to **~collinearity** with interactions
- Sum (a.k.a. contrast) coding avoids that problem (in balanced data sets) and makes intercept interpretable (in factorial analyses of balanced data sets).
  - Corresponds to ANOVA coding.
  - Centers for balanced data set.
  - Caution when reporting effect sizes! (R contrast codes as −1 vs. 1 → coefficient estimate is only half of estimated group difference).
- Other contrasts possible, e.g. to test hypothesis that levels are ordered (contr.poly(), contr.helmert()).

#### Generalized Linear Mixed Models

Florian Jaeger

Building an interpretable model

Data exploration

Transformation

#### Coding

Centering

Interactions and modeling of non-linearities

Collinearity

What is collinearity?

Detecting collinearity

Dealing with collinearity

### Model Evaluation

Detect overfitting: Validation Goodness-of-fit Aside: Model Comparisor

Reporting the model

Describing Predictors What to report Back-transforming coefficients Comparing effect sizes

/isualizing effects

Interpreting and reporting interactions

### **Centering predictors**

▶ Centering: removal of the mean out of a variable ...

- makes coefficients more interpretable.
- ▶ if all predictors are centered → intercept is estimated grand mean.
- ▶ reduces **~**collinearity of predictors
  - with intercept
  - higher-order terms that include the predictor (e.g. interactions)
- Centering does not change ...
  - coefficient estimates (it's a linear transformations); including random effect estimates.
  - Goodness-of-fit of model (information in the model is the same)

#### Generalized Linear Mixed Models

Florian Jaeger

Building an interpretable model

Data exploration

Transformation

Coding

#### Centering

Interactions and modeling of non-linearities

Collinearity

What is collinearity?

Detecting collinearity

Dealing with collinearity

### Model Evaluation

Beware overfitting Detect overfitting: Validation Goodness-of-fit Aside: Model Comparison

Reporting the model

Describing Predictors What to report Back-transforming coefficients

Comparing effect sizes

isualizing effects

Interpreting and reporting interactions

### **Centering:** An example

 Re-consider the model with NativeEnglish and Frequency. Now with a centered predictors:

```
> lexdec$cFrequency = lexdec$Frequency - mean(lexdec$Frequency)
> lmer(RT ~ cNativeEnglish + cFrequency +
         (1 | Word) + (1 | Subject), data = lexdec)
< . . . >
Fixed effects:
                  Estimate Std. Error t value
                  6.385090
                              0.030570
                                          208.87
(Intercept)
cNativeEnglish -0.155821
                              0.060532
                                         -2.57
                                         -7.36
cFrequency
                -0.042872
                              0.005827
Correlation of Fixed Effects:
              (Intr) cNtvEn
cNatvEnglsh 0.000
cFrequency
             0.000
                     0.000
<...>
```

- $\rightarrow$  Correlation between predictors and intercept gone.
- → Intercept changed (from 6.678 to 6.385 units): now grand mean (previously: prediction for Frequency=0!)
- $\rightarrow$  NativeEnglish and Frequency coefs unchanged.

#### Generalized Linear Mixed Models

Florian Jaeger

Building an interpretable model

Data exploration

Transformation

Coding

Centering

Interactions and modeling of non-linearities

Collinearity

What is collinearity?

Detecting collinearity

Dealing with collinearity

### Model Evaluation

Beware overfitting Detect overfitting: Validation Goodness-of-fit Aside: Model Comparisor

Reporting the model

Describing Predictors What to report Back-transforming coefficients

comparing effect sizes

(isualizing effects

nterpreting and reporting nteractions

# **Centering: An interaction example**

- Let's add an interaction between NativeEnglish and Frequency.
- Prior to centering: interaction is collinear with main effects.

```
> lmer(RT ~ NativeEnglish * Frequency +
         (1 | Word) + (1 | Subject), data = lexdec)
< . . . >
Fixed effects:
                          Estimate Std. Error t value
(Intercept)
                          6.752403
                                      0.056810
                                               118.86
NativeEnglish
                         -0.286343
                                      0.068368
                                                 -4.19
                                      0.006969
                                                 -8.40
Frequency
                         -0.058570
NativeEnglish:Frequency 0.027472
                                      0.006690
                                                  4.11
Correlation of Fixed Effects:
             (Intr) NtvEng Frqncy
NativEnglsh -0.688
Frequency -0.583 0.255
NtvEnglsh:F 0.320 -0.465 -0.549
<...>
```

Generalized Linear Mixed Models

Florian Jaeger

Building an interpretable model Data exploration Transformation Coding Centering Interactions and mod of non-linearities Collinearity

What is collinearity?

Detecting collinearity

Dealing with collinearity

### Model Evaluation

Beware overfitting Detect overfitting: Validation Goodness-of-fit Aside: Model Compariso

Reporting the model

Describing Predictors What to report

Back-transforming coefficients

Comparing effect sizes

Visualizing effects

nterpreting and reporting nteractions

### Centering: An interaction example (cnt'd)

### After centering:

```
<...>
Fixed effects:
                            Estimate Std. Error t value
                            6.385090
                                        0.030572
                                                  208.85
(Intercept)
                           -0.155821
                                        0.060531
                                                   -2.57
cNativeEnglish
                           -0.042872
                                        0.005827
                                                   -7.36
cFrequency
                            0.027472
                                        0.006690
                                                    4.11
cNativeEnglish:cFrequency
Correlation of Fixed Effects:
             (Intr) cNtvEn cFranc
cNatvEnglsh 0.000
cFrequency
                   0.000
            0.000
cNtvEngls:F 0.000
                    0.000
                           0.000
<...>
```

#### Generalized Linear Mixed Models

Florian Jaeger

Building an interpretable model

Data exploration

Transformation

Coding

Centering

Interactions and modeling of non-linearities

Collinearity

What is collinearity?

Detecting collinearity

Dealing with collinearity

### Model Evaluation

Beware overfitting Detect overfitting: Validation Goodness-of-fit Aside: Model Compariso

Reporting the model

Describing Predictors What to report

coefficients

Comparing effect sizes

/isualizing effects

nterpreting and reporting nteractions

### Interactions and modeling of non-linearities

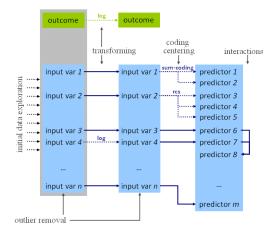

#### Generalized Linear Mixed Models

Florian Jaeger

Building an interpretable model

Data exploration

Transformation

Coding

Centerir

Interactions and modeling of non-linearities

Collinearity

What is collinearity?

Detecting collinearity

Dealing with collinearity

### Model Evaluation

Beware overfitting Detect overfitting: Validation Goodness-of-fit Aside: Model Comparison

Reporting the model

Describing Predictors What to report

Back-transforming coefficients

Comparing effect sizes

Visualizing effects

Interpreting and reporting interactions

### Interactions and non-linearities

- ► Include interactions after variables are centered → avoids unnecessary ~collinearity.
- The same holds for higher order terms when non-linearities in continuous (or ordered) predictors are modeled. Though often centering will not be enough.
  - See for yourself: a polynomial of (back-transformed) frequency

### ...vs. a polynomial of the centered (back-transformed) frequency

#### Generalized Linear Mixed Models

Florian Jaeger

Building an interpretable model

Data exploration

Transformation

Coding

Centerin

Interactions and modeling of non-linearities

Collinearity

What is collinearity?

Detecting collinearity

Dealing with collinearity

### Model Evaluation

Beware overfitting Detect overfitting: Validation Goodness-of-fit Aside: Model Comparisor

Reporting the model

Describing Predictors What to report Back-transforming

Comparing effect sizes

isualizing effects

Interpreting and reporting interactions

# Collinearity

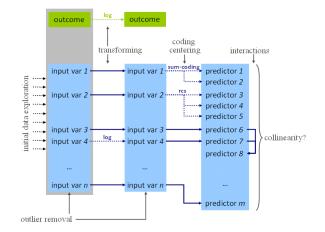

#### Generalized Linear Mixed Models

Florian Jaeger

Building an

interpretable model Data exploration Transformation Coding Conteng Interactions and modeling Interactions and modeling Otherarity Minat is collinearity? Detecting collinearity Detacting collinearity Detacting collinearity Model Evaluation

Beware overritting Detect overfitting: Validation Goodness-of-fit Aside: Model Comparison

Reporting the model

Describing Predictors

Back-transforming coefficients

Comparing effect sizes

Visualizing effects

nterpreting and reporting nteractions

# **Definition of collinearity**

- Collinearity: a predictor is collinear with other predictors in the model if there are high (partial) correlations between them.
- ► Even if a predictor is not highly correlated with any single other predictor in the model, it can be highly collinear with the combination of predictors → collinearity will affect the predictor
- This is not uncommon!
  - in models with many predictors
  - when several somewhat related predictors are included in the model (e.g. word length, frequency, age of acquisition)

#### Generalized Linear Mixed Models

Florian Jaeger

Building an

interpretable model Data exploration Transformation Coding Centering Interactions and modeling of non-linearities Collinearity

What is collinearity? Detecting collinearity Dealing with collinearity

### Model Evaluation

Beware overfitting Detect overfitting: Validation Goodness-of-fit Aside: Model Comparison

Reporting the model

Describing Predictors What to report Back-transforming coefficients Comparing effect sizes

nterpreting and reportin

# **Consequences of collinearity**

- $\rightarrow$  standard errors SE( $\beta$ )s of collinear predictors are biased (*in*flated).
  - $\rightarrow$  tends to underestimate significance (but see below)
- $\rightarrow$  coefficients  $\beta$  of collinear predictors become hard to interpret (though not biased)
  - 'bouncing betas': minor changes in data might have a major impact on βs
  - coefficients will flip sign, double, half
- → coefficient-based tests don't tell us anything reliable about collinear predictors!

#### Generalized Linear Mixed Models

Florian Jaeger

Building an interpretable model Data exploration Transformation Coding Centering Interactions and modeling of non-linearities Collinearity

What is collinearity? Detecting collinearity Dealing with collinearity

#### Model Evaluation

Beware overfitting Detect overfitting: Validation Goodness-of-fit Aside: Model Comparison

Reporting the model

Describing Predictors What to report Back-transforming

Coefficients

/isualizing effects

Interpreting and reporting interactions

### Extreme collinearity: An example

Drastic example of collinearity: meanWeight (rating of the weight of the object denoted by the word, averaged across subjects) and meanSize (average rating of the object size) in lexdec.

- n.s. correlation of meanSize with RTs.
- similar n.s. weak negative effect of meanWeight.
- ▶ The two predictors are highly correlated (r> 0.999).

#### Generalized Linear Mixed Models

Florian Jaeger

Building an interpretable model Data exploration Transformation Coding Centering Interactions and modeling of non-linearities Collinearity What is collinearity Detecting collinearity

Model Evaluation

Detect overfitting: Validation Goodness-of-fit Aside: Model Comparisor

Reporting the model

Describing Predictors What to report Back-transforming coefficients

Comparing effect sizes

isualizing effects/

Interpreting and reporting interactions

### Extreme collinearity: An example (cnt'd)

If the two correlated predictors are included in the model . . .

```
> lmer(RT ~ meanSize + meanWeight +
         (1 | Word) + (1 | Subject), data = lexdec)
Fixed effects:
            Estimate Std. Error t value
              5.7379
                          0.1187 48.32
(Intercept)
meanSize
              1.2435
                          0.2138 5.81
meanWeight
                          0.1983
                                    -5.82
             -1.1541
Correlation of Fixed Effects:
            (Intr) meanSz
meanSize
           -0.949
meanWeight 0.942 -0.999
```

- SE(β)s are hugely inflated (more than by a factor of 20)
- large and highly significant significant counter-directed effects (βs) of the two predictors
- $\rightarrow\,$  collinearity needs to be investigated!

#### Generalized Linear Mixed Models

Florian Jaeger

Building an interpretable model Data exploration Transformation Coding Interactions and modeling of non-linearities Collinearity What is collinearity? Detecting collinearity? Detaing with collinearity? Model Evaluation Beaven everfitting

Detect overhitting: Validation Goodness-of-fit Aside: Model Comparison

Reporting the model Describing Predictors What to report Back-transforming coefficients Comparing effect sizes Visualizing effects Interpreting and reportin

### Extreme collinearity: An example (cnt'd)

- ➤ Objects that are perceived to be unusually heavy for their size tend to be more frequent (→ accounts for 72% of variance in frequency).

Fixed effects: Estimate Std. Error t value 6.64846 0.06247 106.43 (Intercept) cmeanSize -0.118730.35196 -0.34cmeanWeight 0.42 0.13788 0.33114 Frequency -0.055430.01098 -5.05

#### Generalized Linear Mixed Models

Florian Jaeger

Building an

interpretable model Data exploration Transformation Coding Centering Interactions and modeling of non-linearities Collinearity What is collinearity? Detecting collinearity

### Dealing with collinearity Model Evaluation

Beware overfitting Detect overfitting: Validation Goodness-of-fit Aside: Model Comparison

Reporting the model

Describing Predictors What to report Back-transforming

Comparing effect sizes

/isualizing effects

Interpreting and reporting interactions

### So what does collinearity do?

### ► Type II error increases → power loss

```
h <- function(n) {</pre>
   x < - runif(n)
   v <-x + rnorm(n, 0, 0, 01)
   z <- ((x + y) / 2) + rnorm(n, 0, 0.2)
   m < -lm(z \sim x + v)
   signif.m.x <- ifelse(summary(m)$coef[2,4] < 0.05, 1, 0)</pre>
   signif.m.y <- ifelse(summary(m)$coef[3,4] < 0.05, 1, 0)</pre>
   mx < -lm(z \sim x)
   mv < - lm(z \sim y)
   signif.mx.x <- ifelse(summarv(mx)$coef[2,4] < 0.05, 1, 0)
   signif.my.y <- ifelse(summary(my)$coef[2,4] < 0.05, 1, 0)
   return(c(cor(x,y),signif.m.x,signif.m.y,signif.mx.x, signif.my.y))
result <- sapply(rep(M,n), h)
print(paste("x in combined model:", sum(result[2,])))
print(paste("y in combined model:", sum(result[3,])))
print(paste("x in x-only model:", sum(result[4,])))
print(paste("y in y-only model:", sum(result[5,])))
print(paste("Avg. correlation:", mean(result[1,])))
```

Generalized Linear Mixed Models

Florian Jaeger

Building an interpretable model Data exploration Transformation Coding Contron Interactions and modeling of non-linearities Collinearity Mata i collinearity?

### Dealing with collinearity Model Evaluation

Beware overfitting Detect overfitting: Validation Goodness-of-fit Aside: Model Comparisor

Reporting the model

Describing Predictors What to report

Back-transforming coefficients

Comparing effect sizes

Visualizing effects

Interpreting and reporting interactions

### So what does collinearity do?

- ► Type II error increases → power loss
- Type I error does not increase much (5.165% Type I error for two predictors with r > 0.9989 in joined model vs. 5.25% in separate models; 20,000 simulation runs with 100 data points each)

```
set.seed(1)
n < -100
M <- 20000
f <- function(n) {</pre>
 x < - runif(n)
 v < -x + rnorm(n, 0, 0, 01)
 z \leq -rnorm(n, 0, 5)
 m < -lm(z \sim x + y)
 mx < -lm(z \sim x)
 mv < - lm(z \sim v)
 signifmin <- ifelse(min(summary(m)$coef[2:3,4]) < 0.05, 1, 0)
 signifx <- ifelse(min(summarv(mx)$coef[2,4]) < 0.05, 1, 0)</pre>
 signify <- ifelse(min(summary(my)$coef[2,4]) < 0.05, 1, 0)</pre>
 signifxory <- ifelse(signifx == 1 | signify == 1, 1, 0)</pre>
 return(c(cor(x,y), signifmin, signifx, signify, signifxory))
result <- sapply(rep(n,M), f)
sum(result[2,])/M # joined model returns >=1 spurious effect
sum(result[3,1)/M
sum(result[4,])/M
sum(result[5,])/M # two individual models return >=1 spurious effect
min(result[1,])
```

#### Generalized Linear Mixed Models

Florian Jaeger

Building an interpretable model Data exploration Transformation Coding Centering Interactions and modeling of non-linearities Collinearity What is collinearity?

Detecting collinearity Dealing with collinearity

### Model Evaluation

Beware overfitting Detect overfitting: Validation Goodness-of-fit Aside: Model Comparison

Reporting the model

Describing Predictors What to report

Back-transforming coefficients

Comparing effect sizes

Visualizing effects

nterpreting and reporting nteractions

### So what does collinearity do?

- Type II error increases  $\rightarrow$  power loss
- Type I error does not increase (much)
- ★ But small differences between highly correlated predictors can be highly correlated with another predictors and create 'apparent effects' (like in the case discussed).
  - → Can lead to *misleading* effects (not technically spurious, but if they we interpret the coefficients *causally* we will have a misleading result!).
    - This problem is not particular to collinearity, but it frequently occurs in the case of collinearity.
- When coefficients are unstable (as in the above case of collinearity) treat this as a warning sign - check for mediated effects.

Generalized Linear Mixed Models

Florian Jaeger

Building an interpretable model Data exploration Transformation Coding Centering Interactions and modeling of non-linearities Collinearity What is collinearity?

Dealing with collinearity

Model Evaluation Beware overfitting

Detect overfitting: Validation Goodness-of-fit Aside: Model Comparison

Reporting the model

What to report Back-transforming coefficients Comparing effect sizes Visualizing effects Interpreting and reporting

### **Detecting collinearity**

- Mixed model output in R comes with correlation matrix (cf. previous slide).
  - > Partial correlations of fixed effects in the model.
- Also useful: correlation matrix (e.g. cor(); use Spearman option for categorical predictors) or pairscor.fnc() in languageR for visualization.
  - apply to predictors (not to untransformed input variables)!

> cor(lexdec[,c(2,3,10, 13)])

|           | RT         | Trial        | Frequency    | Length       |
|-----------|------------|--------------|--------------|--------------|
| RT        | 1.0000000  | -0.052411295 | -0.213249525 | 0.146738111  |
| Trial     | -0.0524113 | 1.000000000  | -0.006849117 | 0.009865814  |
| Frequency | -0.2132495 | -0.006849117 | 1.000000000  | -0.427338136 |
| Length    | 0.1467381  | 0.009865814  | -0.427338136 | 1.000000000  |

#### Generalized Linear Mixed Models

Florian Jaeger

Building an

interpretable model Data exploration Transformation Coding Centering Interactions and modeling of non-linearities Collinearity What is collinearity?

Detecting collinearity

Dealing with collinearity

### Model Evaluation

Beware overritting Detect overfitting: Validation Goodness-of-fit Aside: Model Comparisor

Reporting the model Describing Predictors What to report Back-transforming coefficients Comparing effect sizes Visualizing effects Interpreting and reportin

### Formal tests of collinearity

Variance inflation factor (VIF, vif()).

- ▶ generally, VIF  $> 10 \rightarrow$  absence of absolute collinearity in the model cannot be claimed.
- $\star$  VIF > 4 are usually already problematic.
- $\bigstar$  but, for large data sets, even VIFs > 2 can lead inflated standard errors.
- Kappa (e.g. collin.fnc() in languageR)
  - generally, c-number ( $\kappa$ ) over 10  $\rightarrow$  mild collinearity in the model.
- Applied to current data set, ...

> collin.fnc(lexdec[,c(2,3,10,13)])\$cnumber

▶ ... gives us a kappa  $> 90 \rightarrow$  Houston, we have a problem.

### Generalized Linear Mixed Models

Florian Jaeger

Building an interpretable model Data exploration Transformation Coding Centering Interactions and modeling of non-insearties Collinearity

What is collinearity?

Detecting collinearity

Dealing with collinearity

### Model Evaluation

Beware overfitting Detect overfitting: Validation Goodness-of-fit Aside: Model Comparisor

Reporting the model

Describing Predictors What to report

coefficients

Comparing effect sizes

Visualizing effects

Interpreting and reporting interactions

### **Dealing with collinearity**

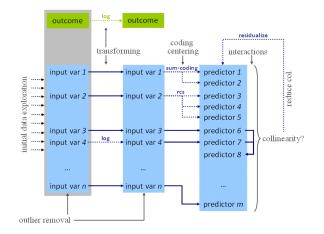

#### Generalized Linear Mixed Models

Florian Jaeger

Building an

interpretable model Data exploration Transformation Coding Centening Interactions and modeling of non-linearities Collinearity What is collinearity Detecting collinearity Model Evaluation Beware overfitting: Detect overfitting: Detect overfitting

Aside: Model Comparison

Reporting the model

Describing Predictors

Back-transforming coefficients

Comparing effect sizes

Visualizing effects

nterpreting and reporting nteractions

### **Dealing with collinearity**

- Good news: Estimates are only problematic for those predictors that are collinear.
- $\rightarrow\,$  If collinearity is in the nuisance predictors (e.g. certain controls), nothing needs to be done.
  - Somewhat good news: If collinear predictors are of interest but we are *not* interested in the direction of the effect, we can use →model comparison (rather than tests based on the standard error estimates of coefficients).
  - If collinear predictors are of interest and we are interested in the direction of the effect, we need to reduce collinearity of those predictors.

### Generalized Linear Mixed Models

Florian Jaeger

Building an interpretable model Data exploration Transformation Coding Centering Interactions and modeling of non-finearities Collinearity What is collinearity? Detaing with collinearity

### Model Evaluation

Beware overfitting Detect overfitting: Validation Goodness-of-fit Aside: Model Comparisor

Reporting the model

Describing Predictors What to report Back-transforming coefficients

Comparing effect sizes

nterpreting and reporting nteractions

### **Reducing collinearity**

Centering : reduces collinearity of predictor with intercept and higher level terms involving the predictor.

- pros: easy to do and interpret; often improves interpretability of effects.
- cons: none?
- Re-express the variable based on conceptual considerations (e.g. ratio of spoken vs. written frequency in lexdec; rate of disfluencies per words when constituent length and fluency should be controlled).
  - **pros:** easy to do and relatively easy to interpret.
  - cons: only applicable in some cases.

### Generalized Linear Mixed Models

Florian Jaeger

Building an

interpretable model Data exploration Transformation Coding Centering Interactions and modeling of non-linearities Collinearity

What is collinearity?

Detecting collinearity

Dealing with collinearity

#### Model Evaluation

Beware overfitting Detect overfitting: Validation Goodness-of-fit Aside: Model Comparison

Reporting the model

Describing Predictors What to report

coefficients

Visualizing effects

Interpreting and reporting interactions

## Reducing collinearity (cnt'd)

- Stratification: Fit separate models on subsets of data holding correlated predictor A constant.
- If effect of predictor B persists  $\rightarrow$  effect is probably real.
  - **pros:** Still relatively easy to do and easy to interpret.
  - ► cons: harder to do for continuous collinear predictors; reduces power, → extra caution with null effects; doesn't work for multicollinearity of several predictors.
- Principal Component Analysis (PCA): for n collinear predictors, extract k < n most important orthogonal components that capture > p% of the variance of these predictors.
  - **pros:** Powerful way to deal with *multi*collinearity.
  - ► cons: Hard to interpret (→ better suited for control predictors that are not of primary interest); technically complicated; some decisions involved that affect outcome.

Generalized Linear Mixed Models

Florian Jaeger

Building an interpretable model Data exploration Transformation Coding Centering Interactions and modeling of non-linearities Collinearity What is collinearity? Detecting collinearity

Beware overfitting Detect overfitting: Validation Goodness-of-fit Aside: Model Comparison

Model Evaluation

Reporting the model

What to report Back-transforming coefficients Comparing effect sizes Visualizing effects Interpreting and reporting

# Reduce collinearity (cnt'd)

- Residualization: Regress collinear predictor against combination of (partially) correlated predictors
  - usually using ordinary regression (e.g. lm(), ols()).
  - pros: systematic way of dealing with multicollinearity; directionality of (conditional) effect interpretable
  - cons: effect sizes hard to interpret; judgment calls: what should be residualized against what?

### Generalized Linear Mixed Models

Florian Jaeger

Building an interpretable model Data exploration Transformation Coding Centering Interactions and modeling of non-linearities Collinearity What is collinearity Dealing with collinearity

#### Model Evaluation

Beware overfitting Detect overfitting: Validation Goodness-of-fit Aside: Model Comparisor

Reporting the model

Describing Predictors What to report

coefficients

Comparing effect sizes

Interpreting and reporting interactions

### An example of moderate collinearity (cnt'd)

 Consider two moderately correlated variables (r = -0.49), (centered) word length and (centered log) frequency:

```
> lmer(RT ~ cLength + cFrequency +
          (1 | Word) + (1 | Subject), data = lexdec)
< . . . >
Fixed effects:
              Estimate Std. Error t value
(Intercept)
              6.385090
                         0.034415
                                   185.53
cLength
              0.009348
                          0.004327
                                       2.16
cFrequency -0.037028
                         0.006303
                                      -5.87
Correlation of Fixed Effects:
            (Intr) cLngth
cLength
            0.000
cFrequency 0.000 0.429
<...>
```

Is this problematic? Let's remove collinearity via residualization

### Generalized Linear Mixed Models

Florian Jaeger

Building an interpretable model Data exploration Transformation Coding Centering Interactions and modeling of non-linearities Collinearity What is collinearity Destecting collinearity Dealing with collinearity Model Evaluation Beware overfitting Detect overfitting:

Validation Goodness-of-fit Aside: Model Comparison

Reporting the model

Describing Predictors What to report Back-transforming

Comparing effect sizes

isualizing effects/

nterpreting and reporting nteractions

### **Residualization:** An example

Let's regress word length vs. word frequency.

> lexdec\$rLength = residuals(lm(Length ~ Frequency, data = lexdec))

- ► rLength: difference between actual length and length as predicted by frequency. Related to actual length (r > 0.9), but crucially not to frequency (r ≪ 0.01).
- Indeed, collinearity is removed from the model:

```
< >
Fixed effects:
            Estimate Std. Error t value
(Intercept) 6.385090
                        0 034415
                                185 53
rLength
            0.009348
                        0.004327
                                  2 16
                        0.005693
                                  -7.53
cFrequency -0.042872
Correlation of Fixed Effects:
           (Intr) rLngth
rLength
cFrequency 0.000
                 0 000
<...>
```

 $\rightarrow$  SE( $\beta$ ) estimate for frequency predictor decreased  $\rightarrow$  larger *t*-value

### Generalized Linear Mixed Models

Florian Jaeger

Building an interpretable model Data ceptoration Transformation Coding Centeration Interactions and modeling of non-linearities Collinearity What is collinearity? Detecting collinearity Dealing with collinearity

Detect overfitting: Validation Goodness-of-fit Aside: Model Comparison

Reporting the model

Describing Predictors What to report

coefficients

isualizing effects

nterpreting and reporting nteractions

### Residualization: An example (cnt'd)

- Q: What precisely is rLength?
- A: Portion of word length that is not explained by (a linear relation to log) word frequency.
- $\rightarrow$  Coefficient of rLength needs to be interpreted as such
  - No trivial way of back-transforming to Length.
  - NB: We have granted frequency the entire portion of the variance that cannot unambiguously attributed to either frequency or length!
- $\rightarrow\,$  If we choose to residualize frequency on length (rather than the inverse), we may see a different result.

Generalized Linear Mixed Models

Florian Jaeger

Building an interpretable model Data exploration Transformation Coding Centering Interactions and modeling of non-linearities Collinearity What is collinearity Detecting collinearity Detecting collinearity

#### Model Evaluation

Beware overfitting Detect overfitting: Validation Goodness-of-fit Aside: Model Comparisor

Reporting the model

Describing Predictors What to report Back-transforming coefficients Comparing effect sizes Visualizing effects

## **Understanding residualization**

- So, let's regress frequency against length.
- Here: no qualitative change, but word length is now highly significant (random effect estimates unchanged)

```
> lmer(RT ~ cLength + rFrequency +
          (1 | Word) + (1 | Subject), data = lexdec)
+
<...>
Fixed effects:
              Estimate Std. Error t value
              6.385090 0.034415 185.53
(Intercept)
                         0.003908
                                      5.18
cLength
              0.020255
rFrequency -0.037028
                         0.006303
                                     -5.87
Correlation of Fixed Effects:
            (Intr) cLngth
cLength
            0.000
rFrequency 0.000
                   0.000
<...>
```

 $\rightarrow$  Choosing what to residualize, changes interpretation of  $\beta$ s and hence the hypothesis we're testing.

### Generalized Linear Mixed Models

Florian Jaeger

Building an interpretable model Data exploration Transformation Coding Centering Interactions and modeling of non-linearities Collinearity What is collinearity Deterging collinearity Dealing with collinearity Model Evaluation

Detect overfitting: Validation Goodness-of-fit Aside: Model Comparison

Reporting the model

Describing Predictors What to report Back-transforming coefficients Comparing effect sizes

nterpreting and reporting nteractions

### Extreme collinearity: ctn'd

- we can now residualize meanWeight against meanSize and Frequency, and
- and residualize meanSize against Frequency.
- include the transformed predictors in the model.

```
> lexdec$rmeanSize <- residuals(lm(cmeanSize ~ Frequency + cmeanWeight,
                                     data=lexdec))
+
  lexdec$rmeanWeight <- residuals(lm(cmeanWeight ~ Frequency,</pre>
>
+
                                       data=lexdec))
  lmer(RT ~ rmeanSize + rmeanWeight + Frequency + (1|Subject) + (1|Word),
>
+
       data=lexdec)
(Intercept)
             6.588778
                         0.043077
                                   152.95
rmeanSize
            -0 118731
                                     -0 34
                         0 351957
rmeanWeight 0.026198
                                     3 50
                         0.007477
Frequency
            -0.042872
                         0.005470
                                    -7.84
```

 NB: The frequency effect is stable, but the meanSize vs. meanWeight effect depends on what is residualized against what.

### Generalized Linear Mixed Models

Florian Jaeger

Building an interpretable model Data exploration Transformation Coding Centering Interactions and modeling of one-linearities Collinearity Ushat is collinearity Detecting collinearity Detecting collinearity Model Evaluation

Detect overfitting: Validation Goodness-of-fit Aside: Model Comparisor

Reporting the model

What to report Back-transforming coefficients

/isualizing effects

Interpreting and reporting interactions

# Residualization: Which predictor to residualize?

- What to residualize should be based on conceptual considerations (e.g. rate of disfluencies = number of disfluencies ~ number of words).
- Be conservative with regard to your hypothesis:
  - If the effect only holds under some choices about residualization, the result is inconclusive.
  - We usually want to show that a hypothesized effect holds beyond what is already known or that it subsumes other effects.
  - $\rightarrow$  **Residualize** effect of interest.
    - E.g. if we hypothesize that a word's predictability affects its duration beyond its frequency  $\rightarrow$  residuals(lm(Predictability  $\sim$  Frequency, data)).
    - ► (if effect *direction* is not important, see also comparison)

### Generalized Linear Mixed Models

Florian Jaeger

Building an interpretable model Data exploration Transformation Coding Centering Interactions and modeling of non-linearities Collinearity

What is collinearity?

Detecting collinearity

Dealing with collinearity

#### Model Evaluation

Beware overfitting Detect overfitting: Validation Goodness-of-fit Aside: Model Comparison

Reporting the model

Describing Predictors What to report Back-transforming coefficients

Comparing effect sizes

isualizing effects

nterpreting and reporting nteractions

## **Modeling schema**

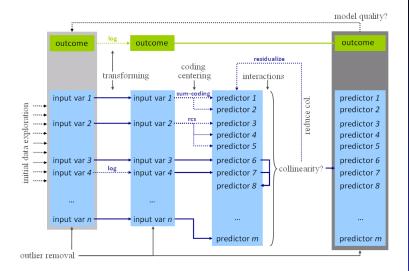

### Generalized Linear Mixed Models

#### Florian Jaeger

Building an interpretable model Data exploration Transformation Coding Centering Interactions and modeling of non-linearities Collinearity What is collinearity? Detecting collinearity? Dealing with collinearity Model Evaluation Beware overfitting Detect overfitting

Reporting the model Describing Predictors

What to report Back-transforming coefficients Comparing effect sizes /isualizing effects nterpreting and reporting

### Overfitting

**Overfitting**: Fit might be too tight due to the exceeding number of parameters (coefficients). The maximal number of predictors that a model allows depends on their distribution and the distribution of the outcome.

- Rules of thumb:
  - ▶ linear models: > 20 observations per predictor.
  - logit models: the less frequent outcome should be observed > 10 times more often than there predictors in the model.
  - Predictors count: one per each random effect + residual, one per each fixed effect predictor + intercept, one per each interaction.

### Generalized Linear Mixed Models

Florian Jaeger

Building an interpretable model Data exploration Transformation Coding Centering Interactions and modeling of non-linearities Collinearity What is collinearity?

Dealing with collinearity Model Evaluation

Beware overfitting Detect overfitting: Validation

Goodness-of-fit Aside: Model Comparison

Reporting the model

Describing Predictors What to report Back-transforming coefficients Comparing effect sizes

nterpreting and reporting nteractions

### Validation

Validation allows us to detect overfitting:

- How much does our model depend on the exact data we have observed?
- Would we arrive at the same conclusion (model) if we had only slightly different data, e.g. a subset of our data?
- Bootstrap-validate your model by repeatedly sampling from the population of speakers/items with replacement. Get estimates and confidence intervals for fixed effect coefficients to see how well they generalize (Baayen, 2008:283; cf. bootcov() for ordinary regression models).

### Generalized Linear Mixed Models

Florian Jaeger

Building an interpretable model Data exploration Transformation Coding Centering Interactions and modeling of non-linearities Collinearity Mata is collinearity Dealing with collinearity

### Model Evaluation

Beware overfitting

Detect overfitting: Validation

Goodness-of-fit Aside: Model Comparison

Reporting the model Describing Predictors What to report Back-transforming coefficients Comparing effect sizes

nterpreting and reporting

### **Visualize validation**

- Plot predicted vs. observed (averaged) outcome.
- E.g. for logit models, plot.logistic.fit.fnc in languageR or similar function (cf. http://hlplab.wordpress.com)
  - The following shows a badly fitted model:

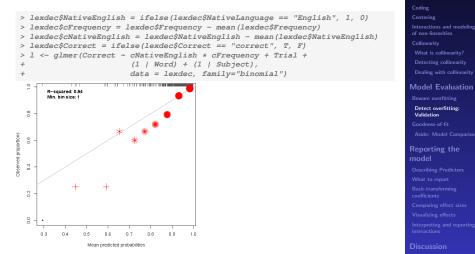

### Generalized Linear Mixed Models

Florian Jaeger

Building an interpretable

Data exploration

model

### **Fitted values**

So far, we've been worrying about coefficients, but the real model output are the **fitted values**.

**Goodness-of-fit** measures assess the relation between fitted (a.k.a. predicted) values and actually observed outcomes.

 linear models: Fitted values are predicted numerical outcomes.

|   | RT       | fitted   |
|---|----------|----------|
| 1 | 6.340359 | 6.277565 |
| 2 | 6.308098 | 6.319641 |
| 3 | 6.349139 | 6.265861 |
| 4 | 6.186209 | 6.264447 |

 logit models: Fitted values are predicted log-odds (and hence predicted probabilities) of outcome.

|   | Correct | fitted    |
|---|---------|-----------|
| 1 | correct | 0.9933675 |
| 2 | correct | 0.9926289 |
| 3 | correct | 0.9937420 |
| 4 | correct | 0.9929909 |

### Generalized Linear Mixed Models

Florian Jaeger

Building an interpretable model Data exploration Transformation Coding Centering Interactions and modeling of non-linearities Collinearity What is collinearity? Deater with collinearity?

### Model Evaluation

Beware overfitting

Detect overfitting: Validation

Goodness-of-fit

Aside: Model Comparison

Reporting the model

Describing Predictors What to report

Back-transforming coefficients

Comparing effect sizes

Visualizing effects

Interpreting and reporting Interactions

# Goodness-of-fit measures: Linear Mixed Models

- $R^2 = \text{correlation}(\text{observed}, \text{fitted})^2$ .
  - Random effects usually account for much of the variance
     → obtain separate measures for partial contribution of
     fixed and random effects (Gelman & Hill 2007:474).
     E.g. for

... yields R<sup>2</sup> = 0.52 for model, but only 0.004 are due to fixed effects!

#### Generalized Linear Mixed Models

Florian Jaeger

Building an interpretable model Data exploration Transformation Coding Centering Interactions and modeling of non-linearities Collinearity What is collinearity?

Dealing with collinearity

### Model Evaluation

Beware overfitting

Detect overfitting: Validation

Goodness-of-fit

Aside: Model Comparison

Reporting the model

Describing Predictors What to report Back-transforming

coefficients

Visualizing effects

Interpreting and reporting interactions

### Measures built on data likelihood

- Data likelihood: What is the probability that we would observe the data we have given the model (i.e. given the predictors we chose and given the 'best' parameter estimates for those predictors).
- Standard model output usually includes such measures, e.g. in R:

AIC BIC logLik deviance REMLdev -96.48 -63.41 55.24 -123.5 -110.5

Iog-likelihood, logLik = log(L). This is the maximized model's log data likelihood, no correction for the number of parameters. Larger (i.e. closer to zero) is better. The value for log-likelihood should always be negative, and AIC, BIC etc. are positive. → current bug in the lmer() output for linear models.

### Generalized Linear Mixed Models

Florian Jaeger

Building an interpretable model Data exploration Transformation Coding Centering Interactions and modeling Interactions and modeling Interactions and modeling Interactions and modeling Uniteractions and modeling Interactions and modeling Uniteractions and modeling Interactions and modeling Uniteractions and modeling Interactions and modeling Detecting collinearity

### Model Evaluation

Beware overfitting

Validation

Goodness-of-fit

Reporting the model Describing Predictors What to report Back-transforming coefficients

Interpreting and reporting

### Measures built on data likelihood (contd')

- ► Other measures trade off goodness-of-fit (√data likelihood) and model complexity (number of parameters; cf. Occam's razor; see also ~model comparison).
  - Deviance: -2 times log-likelihood ratio. Smaller is better.
  - Aikaike Information Criterion, AIC = k 2ln(L), where k is the number of parameters in the model.
     Smaller is better.
  - Bayesian Information Criterion, BIC = k \* ln(n) - 2ln(L), where k is the number of parameters in the model, and n is the number of observations. Smaller is better.
  - also Deviance Information Criterion

#### Generalized Linear Mixed Models

Florian Jaeger

Building an interpretable model Data exploration Transformation Coding Centering Interactions and modeling of non-linearities Collinearity

What is collinearity?

Detecting collinearity

Dealing with collinearity

### Model Evaluation

Beware overfitting

Detect overfitting: Validation

Goodness-of-fit

Aside: Model Comparison

Reporting the model

Describing Predictors

Back-transforming

Comparing effect sizes

Visualizing effects

Interpreting and reporting interactions

# Likelihood functions used for the fitting of linear mixed models

### Linear models:

- Maximum Likelihood function, ML: Find θ-vector for your model parameters that maximizes the probability of your data given the model's parameters and inputs. Great for point-wise estimates, but provides biased (anti-conservative) estimates for variances.
- Restricted or residual maximum likelihood, REML: default in lmer package. Produces unbiased estimates for variance.
- In practice, the estimates produced by ML and REML are nearly identical (Pinheiro and Bates, 2000:11).
- $\rightarrow\,$  hence the two deviance terms given in the standard model output in R.

### Generalized Linear Mixed Models

Florian Jaeger

Building an interpretable model Data exploration Transformation Coding Centering Interactions and modeling of non-linearities Collinearity Mata is collinearity Dealing with collinearity

### Model Evaluation

Beware overfitting Detect overfitting:

Goodness-of-fit

Aside: Model Comparison

Reporting the model

Describing Predictors What to report Back-transforming

coefficients

/isualizing effects

Interpreting and reporting interactions

### Goodness-of-fit: Mixed Logit Models

- Best available right now:
  - some of the same measures based on data likelihood as for mixed models

AIC BIC logLik deviance 499.1 537 -242.6 485.1

★ but no known closed form solution to likelihood function of mixed logit models → current implementations use Penalized Quasi-Likelihoods or better Laplace Approximation of the likelihood (default in R; cf. Harding & Hausman, 2007)

### Discouraged:

**\star pseudo**- $R^2$  a la Nagelkerke (cf. along the lines of

http://www.ats.ucla.edu/stat/mult\_pkg/faq/general/Psuedo\_RSquareds.htm)

★ classification accuracy: If the predicted probability is  $< 0.5 \rightarrow$  predicted outcome = 0; otherwise 1. Needs to be compared against baseline. (cf. Somer's  $D_{xy}$  and C index of concordance).

### Generalized Linear Mixed Models

Florian Jaeger

Building an interpretable model Data exploration Transformation Coding Centering Interactions and modeling of non-linearities Collinearity What is collinearity?

### Dealing with collinearity Model Evaluation

Beware overfitting

Detect overfitting: Validation

Goodness-of-fit

Aside: Model Comparison

Reporting the model

Describing Predictors What to report Back-transforming coefficients Comparing effect sizes

'isualizing effects

nterpreting and reporting Iteractions

### Model comparison

- Models can be compared for performance using any goodness-of-fit measures. Generally, an advantage in one measure comes with advantages in others, as well.
- To test whether one model is significantly better than another model:
  - likelihood ratio test (for nested models only)
  - (DIC-based tests for non-nested models have also been proposed).

### Generalized Linear Mixed Models

Florian Jaeger

Building an interpretable model Data exploration Transformation Coding Centering Interactions and modeling of non-linearities Collinearity What is collinearity?

Dealing with collinearity Model Evaluation

Beware overfitting Detect overfitting: Validation Goodness-of-fit Aside: Model Comparison

Reporting the model

What to report

Back-transforming coefficients

Comparing effect sizes

Visualizing effects

nterpreting and reporting nteractions

### Likelihood ratio test for nested models

- -2 times ratio of likelihoods (or difference of log likelihoods) of nested model and super model.
- Distribution of likelihood ratio statistic follows asymptotically the χ-square distribution with DF(model<sub>super</sub>) – DF(model<sub>nested</sub>) degrees of freedom.
- χ-square test indicates whether sparing extra df's is justified by the change in the log-likelihood.
  - in R: anova(model1, model2)
  - NB: use restricted maximum likelihood-fitted models to compare models that differ in random effects.

#### Generalized Linear Mixed Models

Florian Jaeger

Building an interpretable model Data exploration Transformation Coding Coding Coding Interactions and modeling of non-linearities Collinearity What is collinearity Detecting collinearity

### Model Evaluation

Beware overfitting Detect overfitting: Validation Goodness-of-fit Aside: Model Comparison

Reporting the model

Describing Predictors What to report

coefficients

Comparing effect sizes

Visualizing effects

Interpreting and reporting interactions

### Example of model comparison

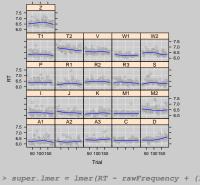

> super.lmer = lmer(RT ~ rawFrequency + (1 | Subject) + (1 | Word), data = lexdec)
> nested.lmer = lmer(RT ~ rawFrequency + (1 + Trial| Subject) + (1 | Word), data = @@
> anova(super.lmer, nested.lmer)
Additional Additional Additiona Additional Additiona Addi

 Df
 AIC
 BIC
 logLik
 Chisq Chi Df
 Pr(>Chisq)

 super.lmer
 5
 -910.41
 -883.34
 460.20
 460.20
 3.56e-08 \*\*\*

→ change in log-likelihood justifies inclusion Subject-specific slopes for Trial, and the correlation parameter between trial intercept and slope.

### Generalized Linear Mixed Models

Florian Jaeger

Building an interpretable model Data exploration Transformation Coding Centering Interactions and modeling of non-incearities Collinearity What is collinearity? Detecting collinearity Detecting collinearity Detect evaluation Beware overfitting Detect overfitting Colliadiation Goganegase for

Aside: Model Comparison

Reporting the model Describing Predictors

Back-transforming coefficients

Comparing effect sizes

nsualizing effects

nterpreting and reporting nteractions

### Model comparison: Trade-offs

Compared to tests based on SE(β), model comparison

robust against collinearity

. . .

- does not test directionality of effect
- ★ Suggestion: In cases of high collinearity ....
  - First determine which predictors are subsumed by others (model comparison, e.g. p > 0.7)) → remove them,
  - then use SE(β)-based tests (model output) to test effect *direction* on simple model (with reduced collinearity).

#### Generalized Linear Mixed Models

Florian Jaeger

Building an interpretable model Data exploration Transformation Coding Centering Interactions and modeling of non-linearities Collinearity What is collinearity?

Dealing with collinearity Model Evaluation

Beware overfitting Detect overfitting: Validation Goodness-of-fit Aside: Model Comparison

Reporting the model

Describing Predictors What to report

Back-transforming coefficients

Comparing effect sizes

Visualizing effects

Interpreting and reporting interactions

### Reporting the model's performance

- for the overall performance of the model, report goodness-of-fit measures:
  - for linear models: report R<sup>2</sup>. Possibly, also the amount of variance explained by fixed effects over and beyond random effects, or predictors of interest over and beyond the rest of predictors.
  - for logistic models: report D<sub>xy</sub> or concordance
     C-number. Report the increase in classification accuracy over and beyond the baseline model.
- for model comparison: report the p-value of the log-likelihood ratio test.

#### Generalized Linear Mixed Models

Florian Jaeger

Building an interpretable model Data exploration Transformation Coding Centering Interactions and modeling of non-linearities Collinearity What is collinearity?

Dealing with collinearity

### Model Evaluation

Detect overfitting: Validation Goodness-of-fit Aside: Model Comparison

#### Reporting the model

Describing Predictors What to report Back-transforming coefficients Comparing effect sizes Visualizing effects Interpreting and reportin

### Before you report the model coefficients

- - Where possible, give theoretical, and/or empirical arguments for any decision made.
  - Consider reporting scales for outputs, inputs and predictors (e.g., range, mean, sd, median).

#### Generalized Linear Mixed Models

Florian Jaeger

Building an interpretable model Data coploration Transformation Coding Centering Interactions and modeling of non-linearities Collinearity Mata is collinearity Dealing with collinearity

### Model Evaluation

Beware overfitting Detect overfitting: Validation Goodness-of-fit Aside: Model Compariso

Reporting the model

#### Describing Predictors

What to report Back-transforming coefficients

Comparing effect sizes

nterpreting and reporting

### Some considerations for good science

- Do not report effects that heavily depend on the choices you have made;
- Do not fish for effects. There should be a strong theoretical motivation for what variables to include and in what way.
- ► To the extent that different ways of entering a predictor are investigated (without a theoretical reason), do make sure your conclusions hold for *all* ways of entering the predictor *or* that the model you choose to report is superior (model comparison ).

#### Generalized Linear Mixed Models

Florian Jaeger

Building an interpretable model Data exploration Transformation Coding Centerig Interactions and modeling of non-linearities Collinearity What is collinearity?

### Dealing with collinearity Model Evaluation

Beware overfitting Detect overfitting: Validation Goodness-of-fit Aside: Model Comparison

Reporting the model

Describing Predictors What to report

Back-transforming coefficients

Comparing effect sizes

Visualizing effects

Interpreting and reporting interactions

### What to report about effects

- ► ¬Effect size (What is that actually?)
- Effect direction
- Effect shape (tested by significance of non-linear components & superiority of transformed over un-transformed variants of the same input variable); plus visualization

#### Generalized Linear Mixed Models

Florian Jaeger

Building an interpretable model Data exploration Transformation Coding Centering Interactions and modeling of non linearities Collinearity What is collinearity?

### Dealing with collinearity Model Evaluation

Beware overfitting Detect overfitting: Validation Goodness-of-fit Aside: Model Compariso

Reporting the model

Describing Predictors

What to report

Back-transforming coefficients

Comparing effect sizes

Visualizing effects

nterpreting and reporting nteractions

### **Reporting the model coefficients**

Linear models: report (at least) coefficient estimates, MCMC-based confidence intervals (HPD intervals) and MCMC-based p-values for each fixed and random effect (cf. pvals.fnc() in languageR).

| \$fixed                                                       |             |             |            |           |                |  |  |
|---------------------------------------------------------------|-------------|-------------|------------|-----------|----------------|--|--|
|                                                               | Estimate MC | MCmean HPD9 | 5lower HPI | D95upper  | pMCMC Pr(> t ) |  |  |
| (Intercept)                                                   | 6.3183      | 6.3180      | 5.2537     | 6.3833 0  | .0001 0.0000   |  |  |
| cFrequency                                                    | -0.0429 -   | 0.0429 -    | 0.0541     | -0.0321 0 | .0001 0.0000   |  |  |
| NativeLanguageOther 0.1558 0.1557 0.0574 0.2538 0.0032 0.0101 |             |             |            |           |                |  |  |
|                                                               |             |             |            |           |                |  |  |
| \$random                                                      |             |             |            |           |                |  |  |
| Groups Na                                                     | me Std.Dev. | MCMCmedian  | MCMCmean   | HPD95lowe | r HPD95upper   |  |  |
| 1 Word (Intercep                                              | t) 0.0542   | 0.0495      | 0.0497     | 0.037     | 7 0.0614       |  |  |
| 2 Subject (Intercep                                           | t) 0.1359   | 0.1089      | 0.1101     | 0.082     | 4 0.1386       |  |  |
| 3 Residual                                                    | 0.1727      | 0.1740      | 0.1741     | 0.167     | 9 0.1802       |  |  |
|                                                               |             |             |            |           |                |  |  |

 Logit models: for now, simply report the coefficient estimates given by the model output (but see e.g. Gelman & Hill 2006 for Bayesian approaches, more akin to the MCMC-sampling for linear models)

### Generalized Linear Mixed Models

Florian Jaeger

Building an interpretable model Data exploration Transformation Coding Centering Interactions and modeling of non-linearities Collinearity What is collinearity? Detecting collinearity Model Evaluation

Detect overfitting: Validation Goodness-of-fit Aside: Model Comparisor

Reporting the model Describing Predictors What to report Back-transforming coefficients Comparing effect sizes Visualizing effects

Interpreting and reporting interactions

## Interpretation of coefficients

| Fixed effects:      |           |              |        |
|---------------------|-----------|--------------|--------|
|                     | Estimate  | Std. Error t | value  |
| (Intercept)         | 6.323783  | 0.037419     | 169.00 |
| NativeLanguageOther | 0.150114  | 0.056471     | 2.66   |
| cFrequency          | -0.039377 | 0.005552     | -7.09  |

- The increase in 1 log unit of cFrequency comes with a -0.039 log units decrease of RT.
- Utterly uninterpretable!
- To get estimates in sensible units we need to back-transform both our predictors and our outcomes.
  - decentralize cFrequency, and
  - exponentially-transform logged Frequency and RT.
  - if necessary, we de-residualize and de-standardize predictors and outcomes.

### Generalized Linear Mixed Models

Florian Jaeger

Building an interpretable model Data exploration Transformation Coding Centering Interactions and modeling of non-linearities Collinearity What is collinearity Dealing with collinearity

### Model Evaluation

Detect overfitting: Validation Goodness-of-fit Aside: Model Comparisor

Reporting the model

Describing Predictors What to report

Back-transforming coefficients

Comparing effect sizes Visualizing effects

Interpreting and reporting interactions

### **Getting interpretable effects**

estimate the effect in ms across the frequency range and then the effect for a unit of frequency.

```
> intercept = as.vector(fixef(lexdec.lmer4)[1])
> betafreq = as.vector(fixef(lexdec.lmer4)[3])
> eff = exp(intercept + betafreq * max(lexdec$Frequency)) -
> exp(intercept + betafreq * min(lexdec$Frequency)))
[1] -109.0357 #RT decrease across the entire range of Frequency
> range = exp(max(lexdec$Frequency)) -
> exp(min(lexdec$Frequency))
[1] 2366.999
```

- Report that the full effect of Frequency on RT is a 109 ms decrease.
- ★ But in this model there is no simple relation between RTs and frequency, so resist to report that "the difference in 100 occurrences comes with a 4 ms decrease of RT".

```
> eff/range * 100
[1] -4.606494
```

### Generalized Linear Mixed Models

Florian Jaeger

Building an interpretable model Data exploration Transformation Coding Centering Interactions and modeling of non-linearities Collinearity What is collinearity? Datecting collinearity

### Dealing with collinearity Model Evaluation

Beware overfitting Detect overfitting: Validation Goodness-of-fit Aside: Model Comparison

Reporting the model

Describing Predictors What to report

Back-transforming coefficients

Comparing effect sizes /isualizing effects

### The magic of the 'original' scale

- ★ What's the advantage of having an effect size in familiar units?
  - Comparability across experiments?
  - Intuitive idea of 'how much' factor (and mechanisms that predicts it to matter) accounts for?
- ★ But this may be misleadingly intuitive . . .
  - If variables are related in non-linear ways, then that's how it is.
  - If residualization is necessary then it's applied for a good reason → back-translating will lead to misleading conclusions (there's only so much we can conclude in the face of collinearity).
  - Most theories don't make precise predictions about effect sizes on 'original' scale anyway.
  - Comparison across experiments/data sets often only legit if similar stimuli (with regard to values of predictors).

Generalized Linear Mixed Models

Florian Jaeger

Building an interpretable model Data exploration Transformation Coding Centering Interactions and modeling of non-linearities Collinearity What is collinearity?

Dealing with collinearity

### Model Evaluation

Detect overfitting: Validation Goodness-of-fit Aside: Model Comparison

Reporting the model

Describing Predictors What to report

Back-transforming coefficients

Comparing effect sizes /isualizing effects nterpreting and reportin

## **Comparing effect sizes**

- It ain't trivial: What is meant by effect size?
  - $\blacktriangleright$  Change of outcome if 'feature' is present?  $\rightarrow$  coefficient
    - per unit?
    - overall range?
  - But that does not capture how much an effect affects language processing:
    - What if the feature is rare in real language use ('availability of feature')? Could use ...
    - → Variance accounted for (goodness-of-fit improvement associated with factor)
    - → **Standardized coefficient** (gives direction of effect)

★ Standardization: subtract the mean and divide by two standard deviations.

- standardized predictors are on the same scale as binary factors (cf. Gelman & Hill 2006).
- makes all predictors (relatively) comparable.

### Generalized Linear Mixed Models

Florian Jaeger

Building an interpretable model Data exploration Transformation Coding Centering Interactions and modeling Interactions and modeling of non-linearities Collinearity What is collinearity? Detecting collinearity

### Dealing with collinearity Model Evaluation

Beware overfitting Detect overfitting: Validation Goodness-of-fit Aside: Model Comparison

Reporting the model

Describing Predictors What to report Back-transforming

#### Comparing effect sizes

Visualizing effects Interpreting and reporting interactions

## Plotting coefficients of linear models

Plotting (partial) effects of predictors allows for comparison and reporting of their effect sizes:

partial fixed effects can be plotted, using plotLMER.fnc(). Option fun is the back-transformation function for the outcome. Effects are plotted on the same scale, easy to compare their relative weight in the model.

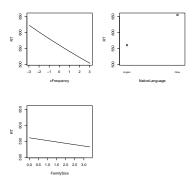

 confidence intervals (obtained by MCMC-sampling of posterior distribution) can be added.

#### Generalized Linear Mixed Models

Florian Jaeger

Building an interpretable model Data exploration Transformation Coding Centering Interactions and modeling of non-linearities Collinearity What is collinearity?

Detecting collinearity Dealing with collinearity

#### Model Evaluation

Beware overfitting Detect overfitting: Validation Goodness-of-fit Aside: Model Comparison

Reporting the model

Describing Predictors

What to report

Back-transforming coefficients

Comparing effect sizes

Visualizing effects

nterpreting and reporting nteractions

# Plotting posterior distributions (for linear mixed models)

pvals.fnc() plots MCMC-sampling posterior distributions, useful for inspection of whether the distributions are well-bounded.

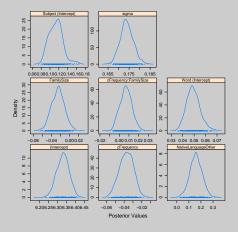

#### Generalized Linear Mixed Models

Florian Jaeger

Building an

interpretable model Data exploration Transformation Coding Centering Interactions and modeling of non-linearities Collinearity

What is collinearity?

Detecting collinearity

Dealing with collinearity

### Model Evaluation

Beware overfitting Detect overfitting: Validation Goodness-of-fit Aside: Model Comparison

Reporting the model

Describing Predictors

What to report

Back-transforming coefficients

Comparing effect sizes

Visualizing effects

Interpreting and reporting interactions

## Plotting coefficients of mixed logit models

- Log-odd units can be automatically transformed to probabilities.
  - pros: more familiar space
  - cons: effects are linear in log-odds space, but non-linear in probability space; linear slopes are hard to compare in probability space; non-linearities in log-odd space are hard to interpret

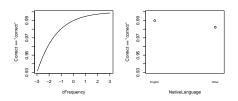

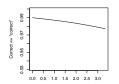

#### Generalized Linear Mixed Models

Florian Jaeger

Building an interpretable model Data exploration Transformation Coding Centering Interactions and modeling of non-linearities Collinearity What is collinearity?

### Dealing with collinearity Model Evaluation

Beware overfitting Detect overfitting: Validation Goodness-of-fit Aside: Model Comparison

Reporting the model

Describing Predictors

What to report

Back-transforming coefficients

Comparing effect sizes

#### Visualizing effects

Interpreting and reporting interactions

# Plotting coefficients of mixed logit models (contd')

► For an alternative way, see *http://hlplab.wordpress.com/*:

#### 

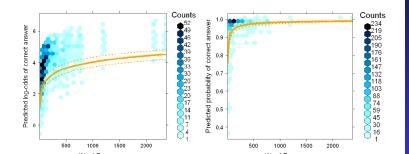

#### Generalized Linear Mixed Models

#### Florian Jaeger

Building an interpretable model Data exploration Transformation Coding Centering Interactions and modeling of non-linearities Collinearity What is collinearity?

Detecting collinearity Dealing with collinearity

#### Model Evaluation

Beware overfitting Detect overfitting: Validation Goodness-of-fit Aside: Model Comparisor

Reporting the model

Describing Predictors

Back-transforming

Comparing effect sizes

Visualizing effects

Interpreting and reporting interactions

# Plotting coefficients of mixed logit models (contd')

Great for outlier detection. Plot of predictor in log-odds space (actual space in which model is fit):

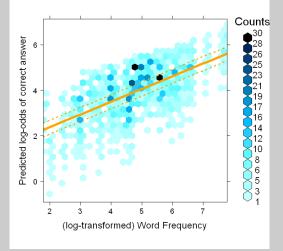

#### Generalized Linear Mixed Models

Florian Jaeger

Building an

interpretable model Data exploration Transformation Coding Centering Interactions and modeling of non-linearities Collinearity What is collinearity Obtecting collinearity Detecting collinearity Beware overfitting Detect overfitting: Validation Condenser of the

Aside: Model Comparison

Reporting the model

Describing Predictors

What to report

Back-transforming coefficients

Comparing effect sizes

Visualizing effects

nterpreting and reporting nteractions

## **Plotting interactions**

> plotLMER.fnc(l, pred = "FamilySize", intr = list("cFrequency",

> quantile(lexdec\$cFrequency), "end"), fun = exp)

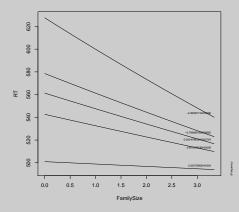

 Can also be plotted as the FamilySize effect for levels of cFrequency. Plotting and interpretation depends on research hypotheses.

### Generalized Linear Mixed Models

Florian Jaeger

Building an interpretable model Data exploration Transformation Coding Centering Interactions and modeling of non-finearities Collinearity What is collinearity? Dealing with collinearity Model Evaluation Beavare overfitting

Detect overfitting: Validation Goodness-of-fit Aside: Model Comparison

Reporting the model

Describing Predictors What to report Back-transforming

Comparing effect sizes

Interpreting and reporting interactions

### **Reporting interactions**

Report the p-value for the interaction as a whole, not just p-values for specific contrasts. For linear models, use aovlmer.fnc() in languageR.

| > aovlmer.fnc(lmer(RT ~ NativeLanguage + cFrequency * FamilySize + |    |        |         |         |         |         |           |
|--------------------------------------------------------------------|----|--------|---------|---------|---------|---------|-----------|
| > (1  Subject) + (1 Word), data = lexdec), mcmcm = mcmcSamp)       |    |        |         |         |         |         |           |
| Analysis of Variance Table                                         |    |        |         |         |         |         |           |
|                                                                    | Df | Sum Sq | Mean Sq | F value | F       | Df2     | p         |
| NativeLanguage                                                     | 1  | 0.20   | 0.20    | 6.5830  | 6.5830  | 1654.00 | 0.01      |
| cFrequency                                                         | 1  | 1.63   | 1.63    | 54.6488 | 54.6488 | 1654.00 | 2.278e-13 |
| FamilySize                                                         | 1  | 0.05   | 0.05    | 1.6995  | 1.6995  | 1654.00 | 0.19      |
| cFrequency:FamilySize                                              | 1  | 0.03   | 0.03    | 1.0353  | 1.0353  | 1654.00 | 0.31      |

→ FamilySize and its interaction with cFrequency do not reach significance in the model.

### Generalized Linear Mixed Models

Florian Jaeger

Building an interpretable model Data septoration Transformation Coding Centering Interactions and modeling of non-linearities Collinearity What is collinearity? Detecting collinearity Detecting collinearity

### Model Evaluation

Beware overfitting Detect overfitting: Validation Goodness-of-fit Aside: Model Comparisoi

Reporting the model

Describing Predictors

Back-transforming coefficients

Comparing effect sizes

Visualizing effects

Interpreting and reporting interactions

### Some thoughts for discussion

- ★ What do we do when what's familiar (probability space; original scales such as msecs; linear effects) is not what's best/better?
- ★ More flexibility and power to explore and understand complex dependencies in the data do not come for free, they require additional education that is not currently standard in our field.
  - Let's distinguish challenges that relate to complexity of our hypothesis and data vs. issues with method (regression).
  - cf. What's the best measure of effect sizes? What to do when there is collinearity? Unbiased vs. biased variance estimates for ML-fitted models; accuracy of laplace approximation.

Generalized Linear Mixed Models

Florian Jaeger

Building an interpretable model Data exploration Transformation Coding Centering Interactions and modeling of non-linearities Collinearity What is collinearity? Deating with collinearity?

### Model Evaluation

Beware overfitting Detect overfitting: Validation Goodness-of-fit Aside: Model Comparison

Reporting the model

Describing Predictors What to report Back-transforming coefficients Comparing effect sizes

Interpreting and reporting interactions